**Unidades de medida de la información:** 

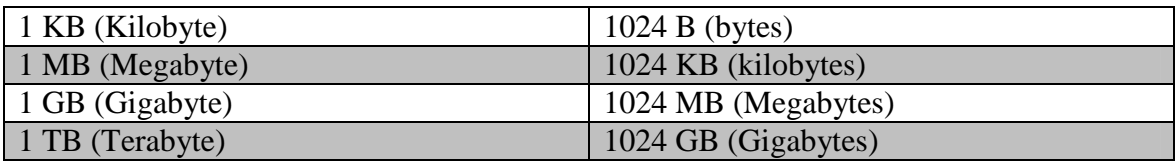

## **Explicación:**

Para pasar de una unidad más grande a otra más pequeña, se multiplica por 1024.

 $TB \rightarrow GB \rightarrow MB \rightarrow KB \rightarrow B$ 

Para pasar de una unidad más pequeña a otra más grande, se divide por 1024.

```
B \rightarrow KB \rightarrow MB \rightarrow GB \rightarrow TB
```
## **Ejemplos:**

*1. ¿Cuántos MB de memoria RAM tiene un ordenador que tiene 1GB?* 

 $GB \rightarrow MB$  (multiplicar) 1GB x 1024MB = 1024MB

*2. ¿Cuántos MB de memoria RAM tiene un ordenador que tiene 2GB?* 

 $GB \rightarrow MB$  (multiplicar) 2GB x 1024MB = 2048MB

*3. ¿Cuántos MB de memoria RAM tiene un ordenador que tiene 3GB?* 

 $GB \rightarrow MB$  (multiplicar) 3GB x 1024MB = 3072MB

*4. ¿Cuántos KB de memoria RAM tiene un ordenador que tiene 3GB?* 

 $GB \rightarrow MB \rightarrow KB$  (multiplicar) 3GB x 1024MB x 1024KB= 3145728KB

*5. ¿Cuántos GB de memoria RAM tiene un ordenador que tiene 2048MB?* 

 $MB \rightarrow GB$  (dividir) 2048MB / 1024MB = 2GB

*6. ¿Cuántos GB de memoria RAM tiene un ordenador que tiene 3145728KB?* 

 $KB \rightarrow MB \rightarrow GB$  (dividir) 3145728KB / 1024MB / 1024GB= 2GB